# **Módulo 01 Introducción a las Redes de Computadoras (Pt. 2)**

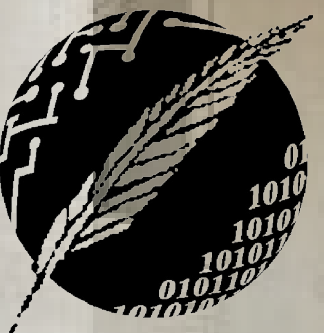

Redes de Computadoras Depto. de Cs. e Ing. de la Comp. Universidad Nacional del Sur

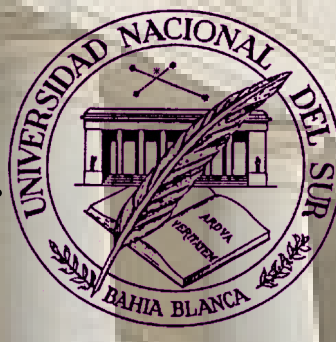

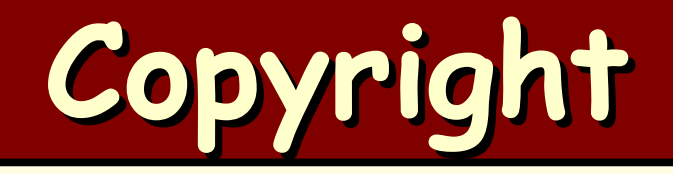

#### Copyright © **2010-2024** A. G. Stankevicius

- Se asegura la libertad para copiar, distribuir y modificar este documento de acuerdo a los términos de la **GNU** Free Documentation License, versión 1.2 o cualquiera posterior publicada por la Free Software Foundation, sin secciones invariantes ni textos de cubierta delantera o trasera
- Una copia de esta licencia está siempre disponible en la página **<http://www.gnu.org/copyleft/fdl.html>**
- La versión transparente de este documento puede ser obtenida de la siguiente dirección:

**<http://cs.uns.edu.ar/~ags/teaching>**

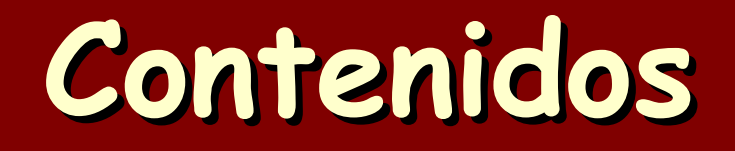

- ¿Qué es internet?
- **O** Concepto de protocolo
- Frontera y núcleo de una red
- Conmutación de circuitos y de paquetes
- Latencia y ancho de banda
- Organización de internet
- Modelos de referencia **ISO/OSI** y **TCP/IP**

Redes de Computadoras - Mg. A. G. Stankeviciu

**a** La red bajo constante amenaza

### **Núcleo de red**

- El núcleo de la red es un reticulado de routers
- La pregunta del millón:
	- ¿Cómo hacer para transferir datos a través de la red?
- A lo largo del tiempo se ensayaron dos soluciones:
	- La conmutación de circuitos
	- La conmutación de paquetes

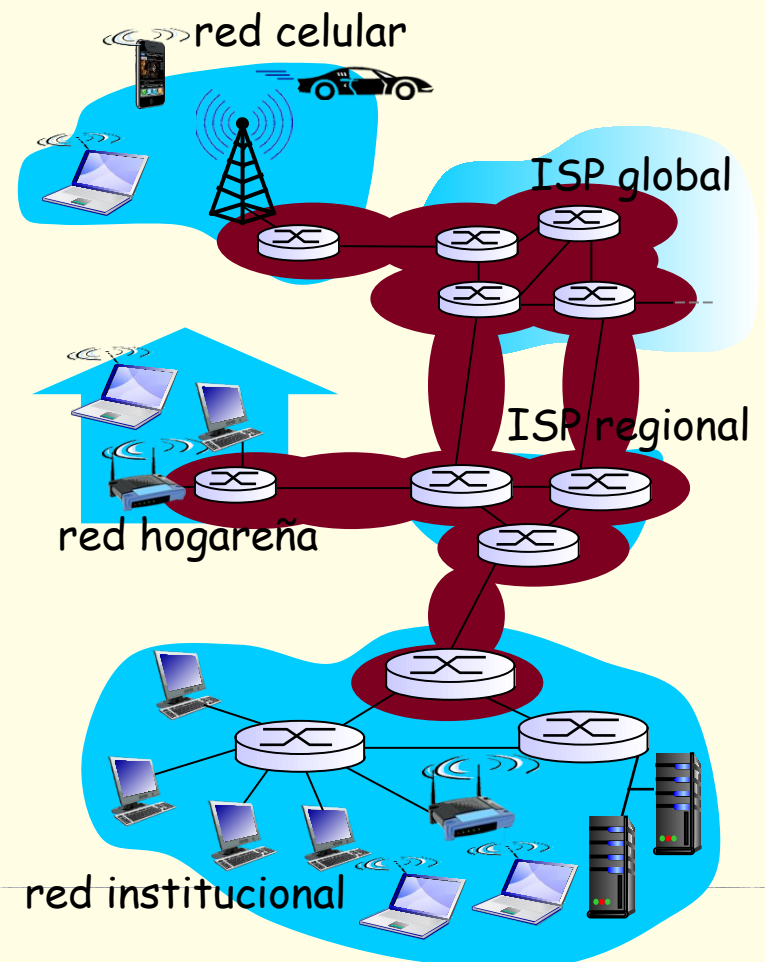

### **Conmutación de circuitos**

#### El ejemplo clásico es el viejo sistema telefónico

- Crea un circuito físico entre los teléfonos
- **Se reservan recursos** de punta a punta:
	- Uso exclusivo de los recursos, no se comparten
	- Desempeño garantizado (similar a tener un circuito)
	- Requiere inicialización

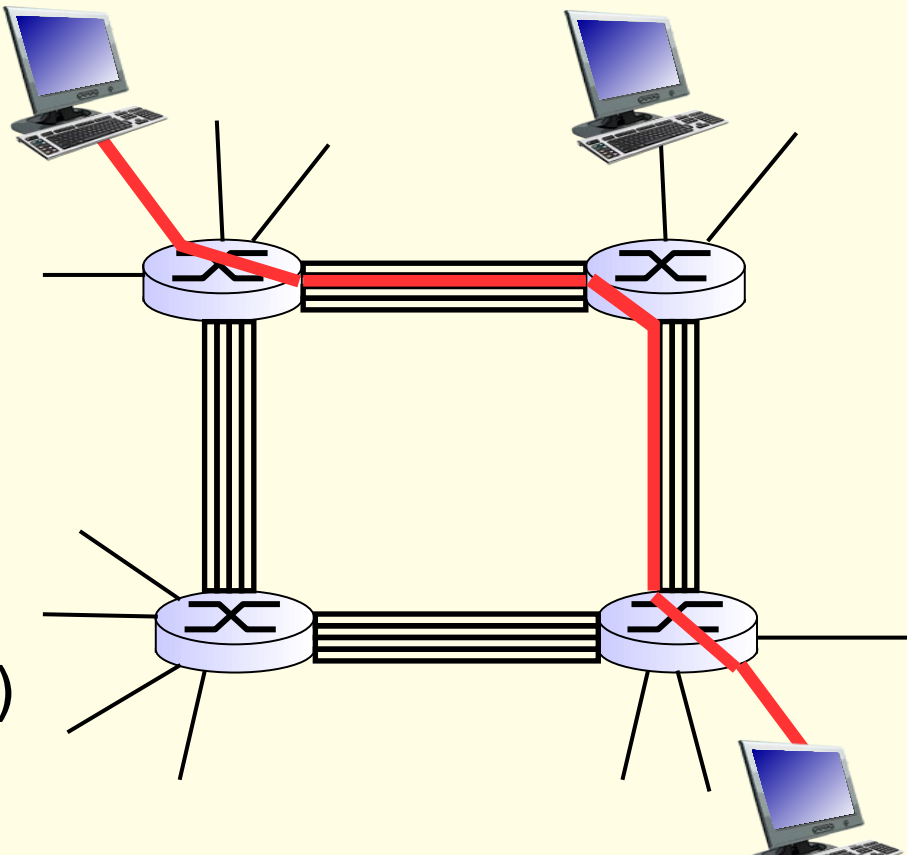

#### **Conmutación de circuitos**

- **.** Los recursos de la red deben dividirse en pequeñas porciones que luego serán asignadas a los distintos usuarios
	- Cada porción es asignada a una "llamada" diferente

- **El ancho de banda de los enlaces (esto es,** su capacidad para transportar información) debe poder cortarse en pequeñas porciones:
	- Multiplexado por división de frecuencia
	- Multiplexado por división de tiempo

## **División por frecuencia**

- El multiplexado por división de frecuencia (**FDM**) consiste en asignar una frecuencia diferente a cada usuario
- **Gráficamente, para cuatro usuarios:**

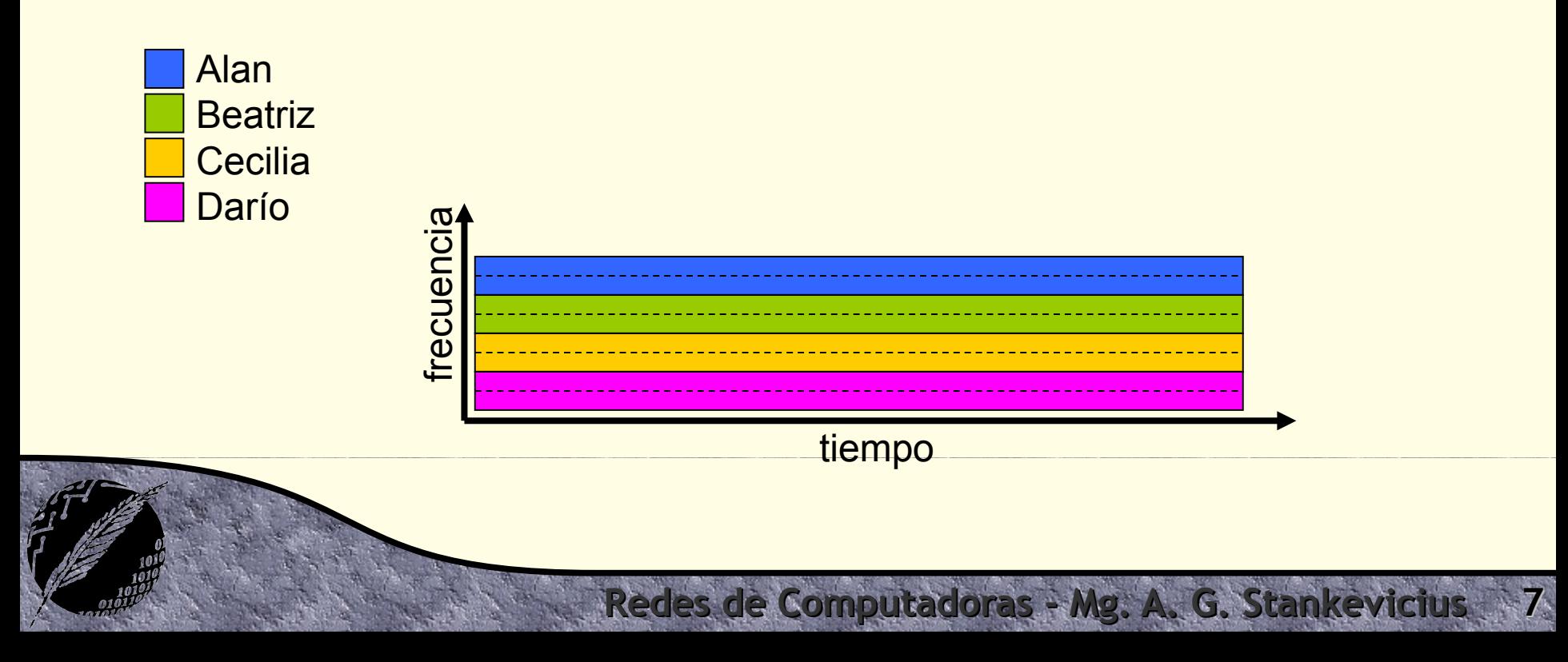

## **División por tiempo**

- El multiplexado por división de tiempo (**TDM**) consiste en asignar una porción de tiempo diferente a cada usuario, de manera cíclica
- **Gráficamente, para cuatro usuarios:**

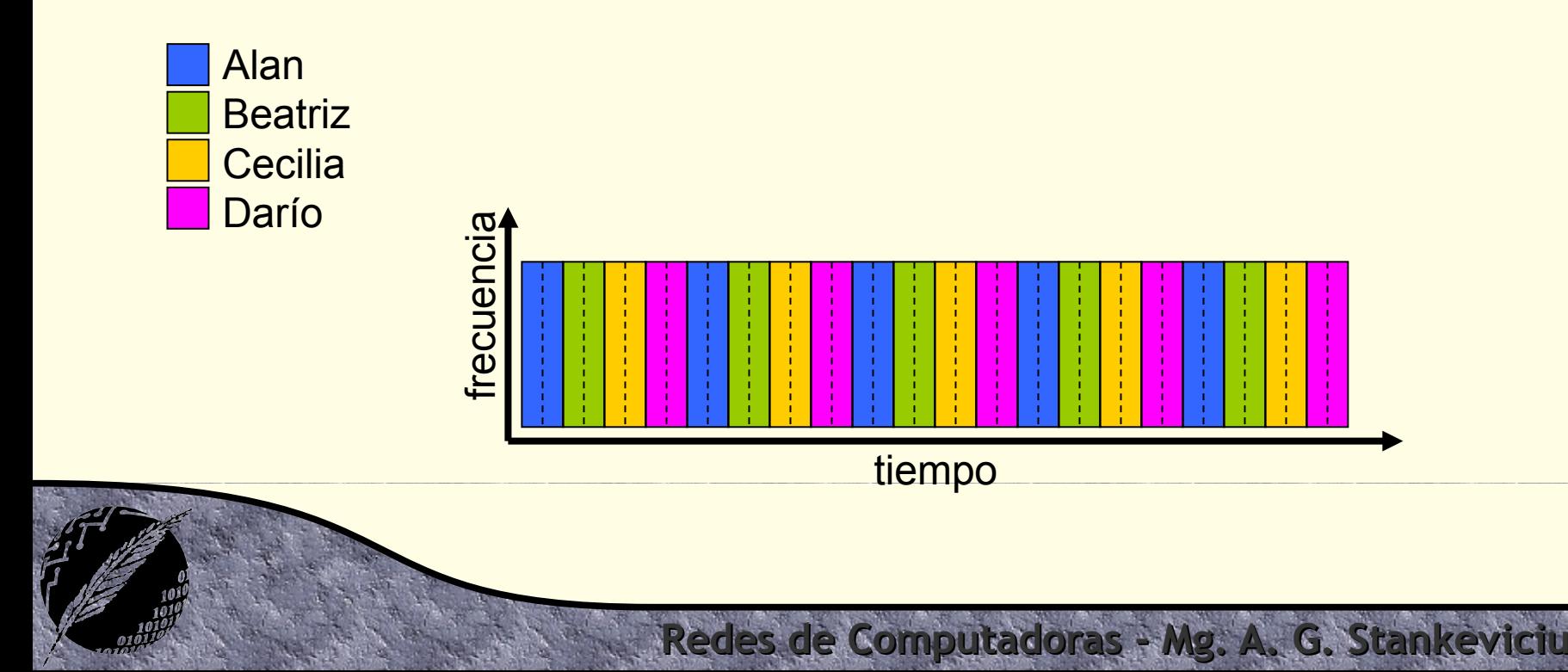

# **Ejemplo**

- Supongamos que se desea transmitir un documento de 640.000 bits por una red de conmutación de circuitos
	- La velocidad de todos los enlaces es de 1,536 Mbps
	- Los enlaces usan multiplexado **TDM** de 24 slots
	- Asumir que el establecimiento de la conexión insume 500ms
- **En este contexto, ¿cuánto tiempo tarda** la transmisión del documento?

A sacar la calculadora, el celu o si no el ábaco...

de Computadoras - Mg. A. G. Stankevic

### **¡Revisar siempre la respuesta!**

Supongamos que se desea transmitir un documento de 640.000 bits por una red de conmutación de circuitos La velocidad de todos los enlaces es de 1,536 Mbps Los enlaces usan multiplexado TDM de 24 slots Asumir que el establecimiento de la conexión insume 500ms En este contexto, ¿cuánto tiempo tarda la transmisión del documento? 山 中 Primero, es necesario calcular el tamaño del archivo en términos de paguetes, considerando que cada paquete tiene un tamaño fijo de 1.536 Mbps / 24 = 64 Kbps = 8.000 bits: 640.000 bits / 8.000 bits por paquete = 80 paquetes Luego, se puede calcular el tiempo que tomaría transmitir cada paquete en un enlace de 1,536 Mbps: 8.000 bits / 1,536 Mbps = 0,0052 segundos = 5,2 ms Entonces, el tiempo total de transmisión de los 80 paquetes sería: 80 paquetes x 5,2 ms por paquete = 416 ms Además, se debe agregar el tiempo de establecimiento de la conexión de 500 ms:  $416$  ms + 500 ms = 916 ms Por lo tanto, la transmisión del documento tardaría 916 ms.

#### **…o ¡asegurate de usar la última versión!**

#### You

Supongamos que se desea transmitir un documento de 640.000 bits por una red de conmutación de circuitos La velocidad de todos los enlaces es de 1,536 Mbps Los enlaces usan multiplexado TDM de 24 slots Asumir que el establecimiento de la conexión insume 500ms En este contexto, ¿cuánto tiempo tarda la transmisión del documento?

#### ChatGPT

Para calcular el tiempo total necesario para transmitir el documento a través de la red de conmutación de circuitos, necesitamos considerar varios factores:

- 1. Establecimiento de la conexión: 500 ms.
- 2. Tamaño del documento: 640,000 bits.
- 3. Velocidad de transmisión de los enlaces: 1,536 Mbps.
- 4. Multiplexado TDM de 24 slots.

Primero, vamos a calcular el tiempo necesario para transmitir el documento a través de un solo enlace:

Para 640,000 bits a 1,536 Mbps:

Tiempo de transmisión = (Tamaño del documento) / (Velocidad de transmisión)

= 640,000 bits / 1,536,000 bits por segundo

 $\approx$  0.41667 segundos

Ahora, para transmitir el documento a través de múltiples enlaces utilizando multiplexado TDM de 24 slots:

- 1. Debemos dividir el documento en 24 partes iguales para llenar los 24 slots del multiplexor TDM.
- 2. Transmitimos cada parte a través de un slot.
- 3. Esto significa que cada parte del documento tardará el mismo tiempo en transmitirse que si se transmitiera a través de un solo enlace.

Por lo tanto, el tiempo total de transmisión del documento a través de la red de conmutación de circuitos será el tiempo necesario para transmitir una parte del documento (calculado anteriormente) multiplicado por 24 (número de slots en el multiplexor TDM):

Tiempo total de transmisión = Tiempo de transmisión por slot × Número de slots  $= 0.41667$  segundos  $\times 24$ ≈ 10 segundos

Sumamos el tiempo de establecimiento de conexión:

Tiempo total = Tiempo total de transmisión + Tiempo de establecimiento de conexión

- = 10 segundos + 0.5 segundos
- = 10.5 segundos

Por lo tanto, el tiempo total necesario para transmitir el documento a través de la red de conmutación de circuitos sería aproximadamente 10.5 segundos.

## **Conmutación de paquetes**

- **Se observó que los usuarios hace un uso** muy particular de la red:
	- Usualmente la red está totalmente ociosa, si bien esporádicamente aparece una ráfaga de uso intenso
- En este escenario, la conmutación de circuitos desaprovecha ancho de banda
- La solución obvia es compartir los enlaces de una manera más eficiente:
	- Cortar los datos en pequeños pedazos (llamados paquetes) y conmutar en cambio esos paquetes

## **Conmutación de paquetes**

- La clave de la conmutación de paquetes es que los enlaces no son más exclusivos, los usuarios ahora pueden compartirlos
	- Cuando un usuario tiene un paquete para enviar, hace uso de la totalidad del ancho de banda
	- Los recursos son asignados según hagan falta
	- No es necesario reservar previamente recursos ni acordar cómo dividir el ancho de banda
	- Puede haber contención en el uso de los recursos, lo que resulta en una congestión de tráfico

#### **Paquetes vs. TDM**

- La conmutación de paquetes parece adoptar una estructura análoga al multiplexado por división de tiempo
- No obstante, existe una diferencia fundamental en este caso, pues la conmutación no configura un patrón cíclico preestablecido:

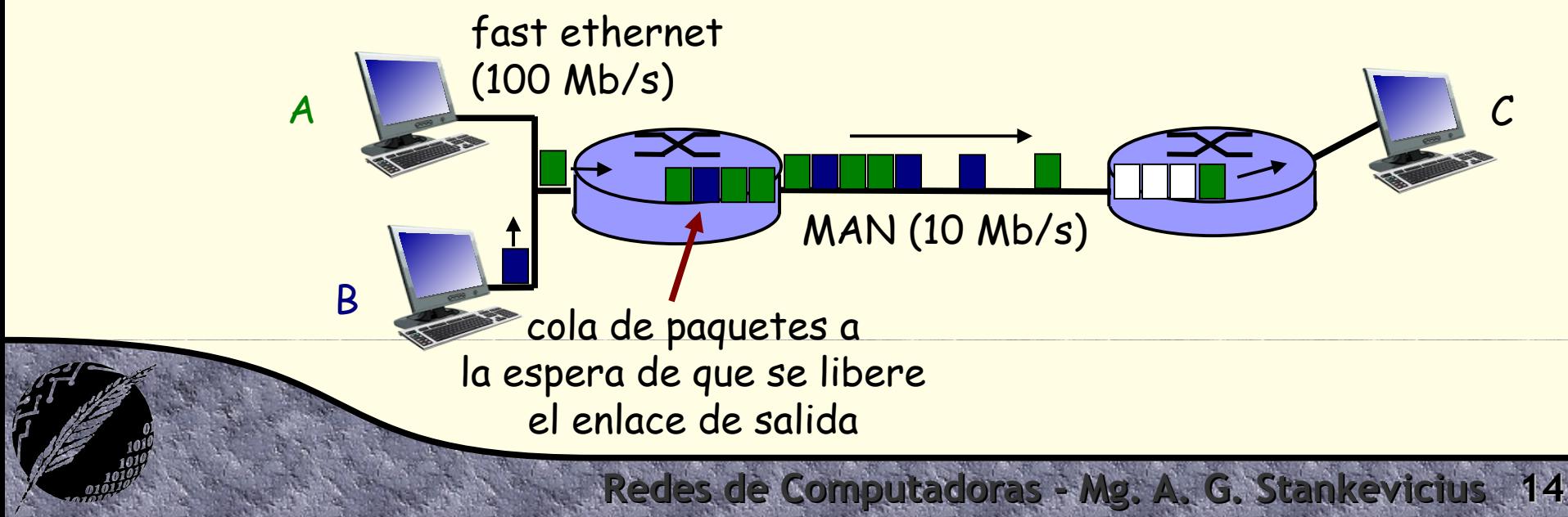

#### **Circuitos vs. Paquetes**

- Supongamos un conjunto de usuarios con las siguientes características:
	- Cada uno requiere 1Mb/s cuando está activo
	- Están activos usando la red el 10% del tiempo
- ¿Qué es más conveniente conmutar si cuento con un enlace de 5Mb/s?
	- Si conmutamos circuitos, con 5 usuarios se agota el ancho de banda
	- Si conmutamos paquetes, con 20 usuarios el **99.12%** del tiempo hay 6 o menos usuarios activos

#### **Circuitos vs. Paquetes**

- A la luz de la evidencia, la conmutación de paquetes surge como claro ganador... ¿o no?
	- La conmutación de paquetes es ideal para tráfico de tipo ráfaga
	- Se comparten los recursos de red y no requiere inicialización de antemano
- . No obstante, ino todo lo que brilla es bitcoin!
	- Se puede dar una congestión y los protocolos también deben contemplar la eventual pérdida de paquetes

**Redes de Computadoras - Mg. A. G. Stankevicius 16**

No permite asegurar la calidad del servicio

## **Ancho de banda y latencia**

- Al considerar la calidad de un enlace el primer parámetro que notamos es su ancho de banda
	- La gente de sistemas denominamos ancho de banda a la capacidad ideal de transferencia de información por unidad de tiempo de un determinado enlace o dispositivo
- Sin embargo, la conmutación paquetes puede causar congestiones por lo que también debemos tener en cuenta la latencia
	- Denominaremos latencia al tiempo que le toma a un cierto dato en atravesar la red

#### **Store and forward**

- Nótese que hacen falta **L/R** segundos para empujar los **L** bits de un paquete dentro de un enlace con un ancho de banda **R**
- A su vez, el paquete tiene que ser recibido completamente antes de comenzar a ser enviado a través del próximo enlace
	- Esta operatoria se denomina "store and forward"

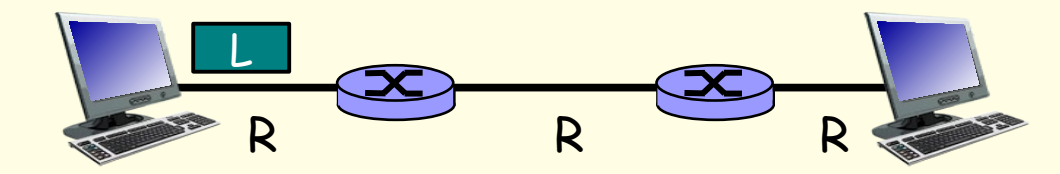

retardo total: **3L/R** (ignorando otras fuente de retardo)

#### **Pérdidas y retardos**

- **. Los paquetes en tránsito a veces terminan** encolados en los buffers de los routers
	- Llegan más paquetes de los que podemos enviar por el enlace de salida

A

B

Los paquetes deben esperar que les toque su turno

paquete que está siendo transmitido (retardo)

paquetes encolados (retardo)

**Redes de Computadoras - Mg. A. G. Stankevicius 19**

buffer disponible: los paquetes que llegan al router son descartados al agotarse el buffer disponible (pérdida)

## **Dos funciones esenciales**

#### **a** Ruteo:

- Consiste en encontrar el camino del origen al destino
- Para esto se usan los algoritmos de ruteo

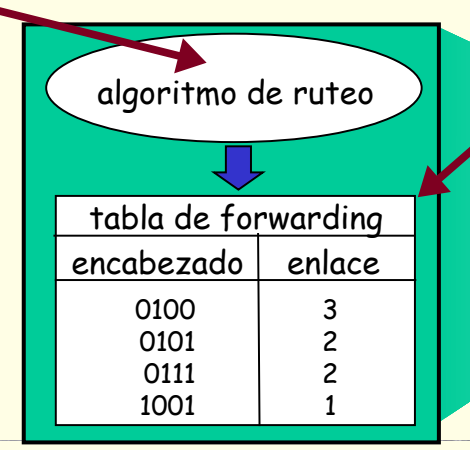

Se trata de asegurarse

**• Forwarding:** 

**Redes de Computadoras - Mg. A. G. Stankevicius 20**

1

 $3\sqrt{2}$ 

de que el paquete salga por el enlace que debe

dirección destino del paquete que acaba de llegar al router

0111

- En internet la frontera se conecta al núcleo a través de los **ISP**s (Internet Service Provider)
- Naturalmente los **ISP**s necesitan estar interconectados entre sí
	- + En los albores... ino era así!
- La topología resultante terminó siendo muy compleja, orgánica por así decir
	- La evolución no fue del todo planeada, se vio afectada por cuestiones económicas y también de soberanía

¿Cómo conectar millones de redes entre sí?

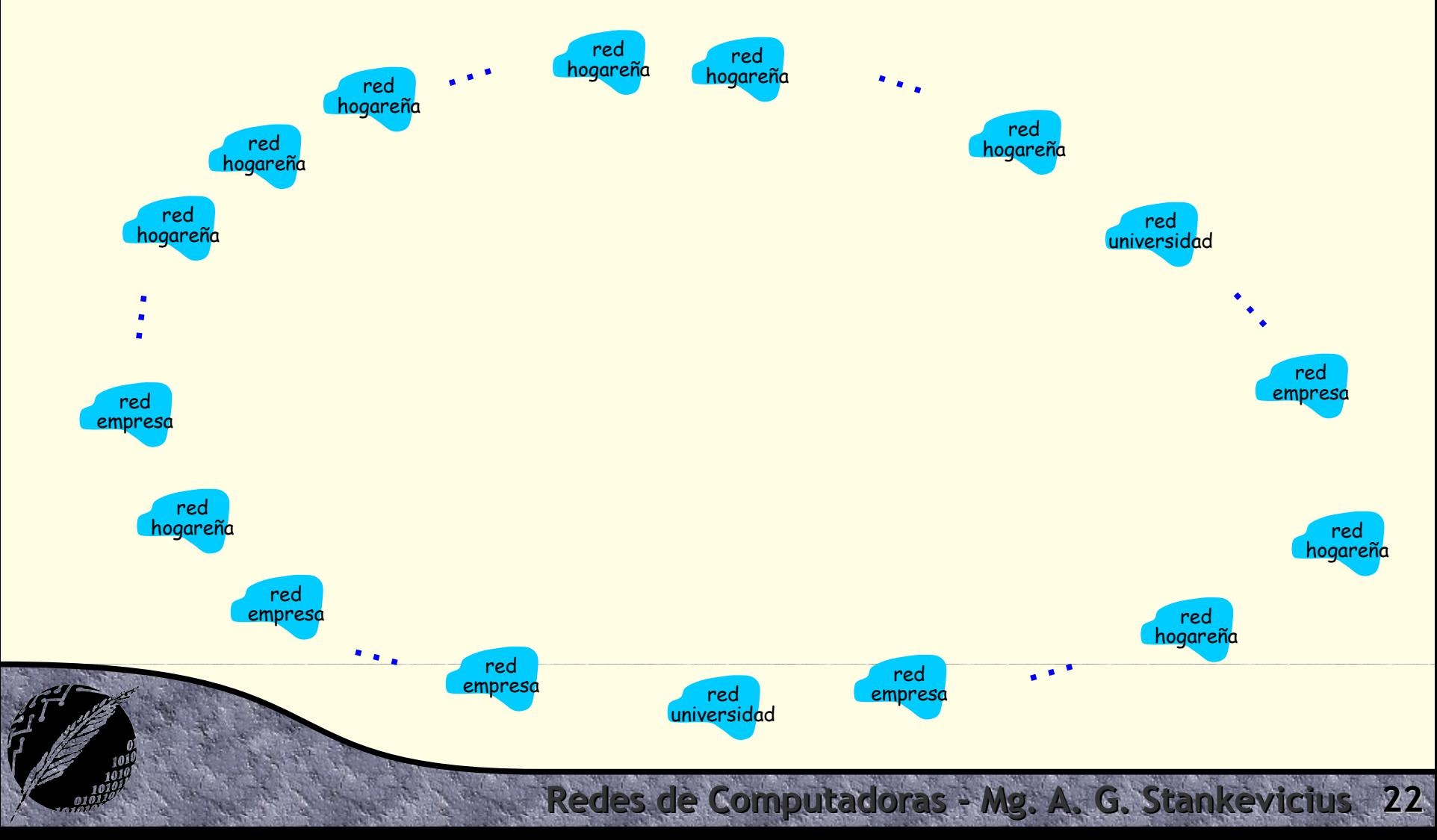

#### ¿Todos con todos? (un full mesh)

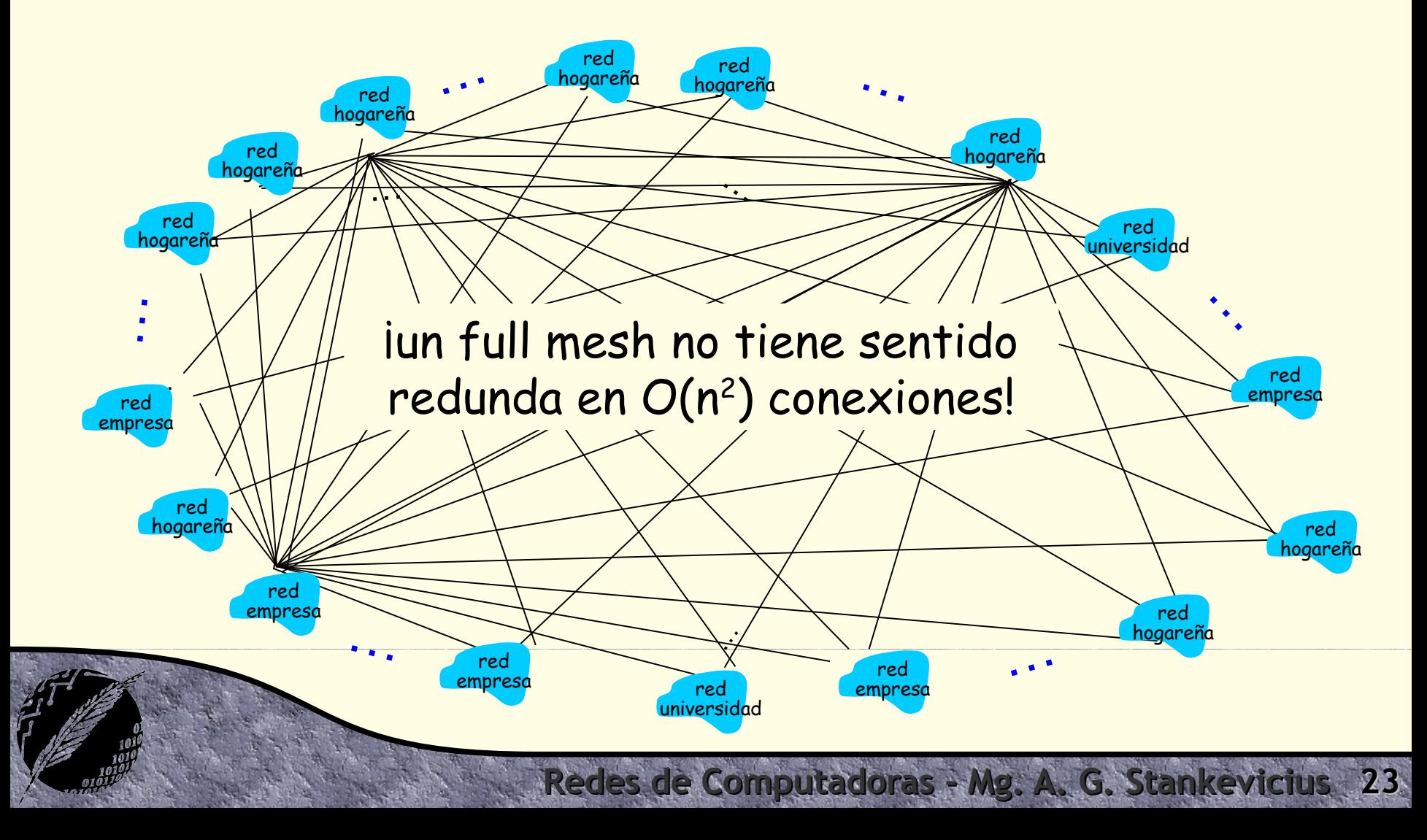

**a iQué tal conectar las redes a un proveedor?** 

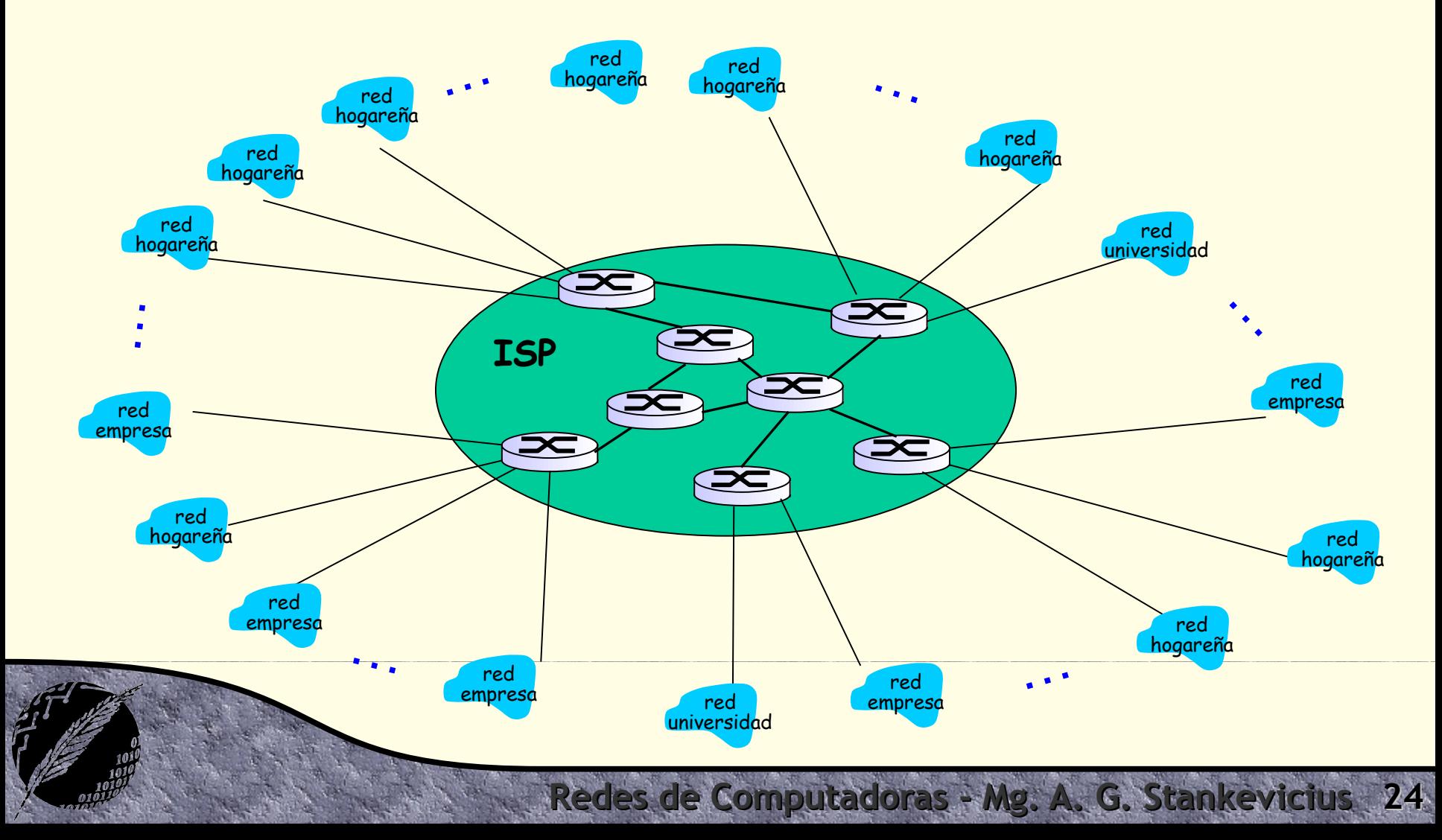

Si la idea es buena... ¡surge la competencia!

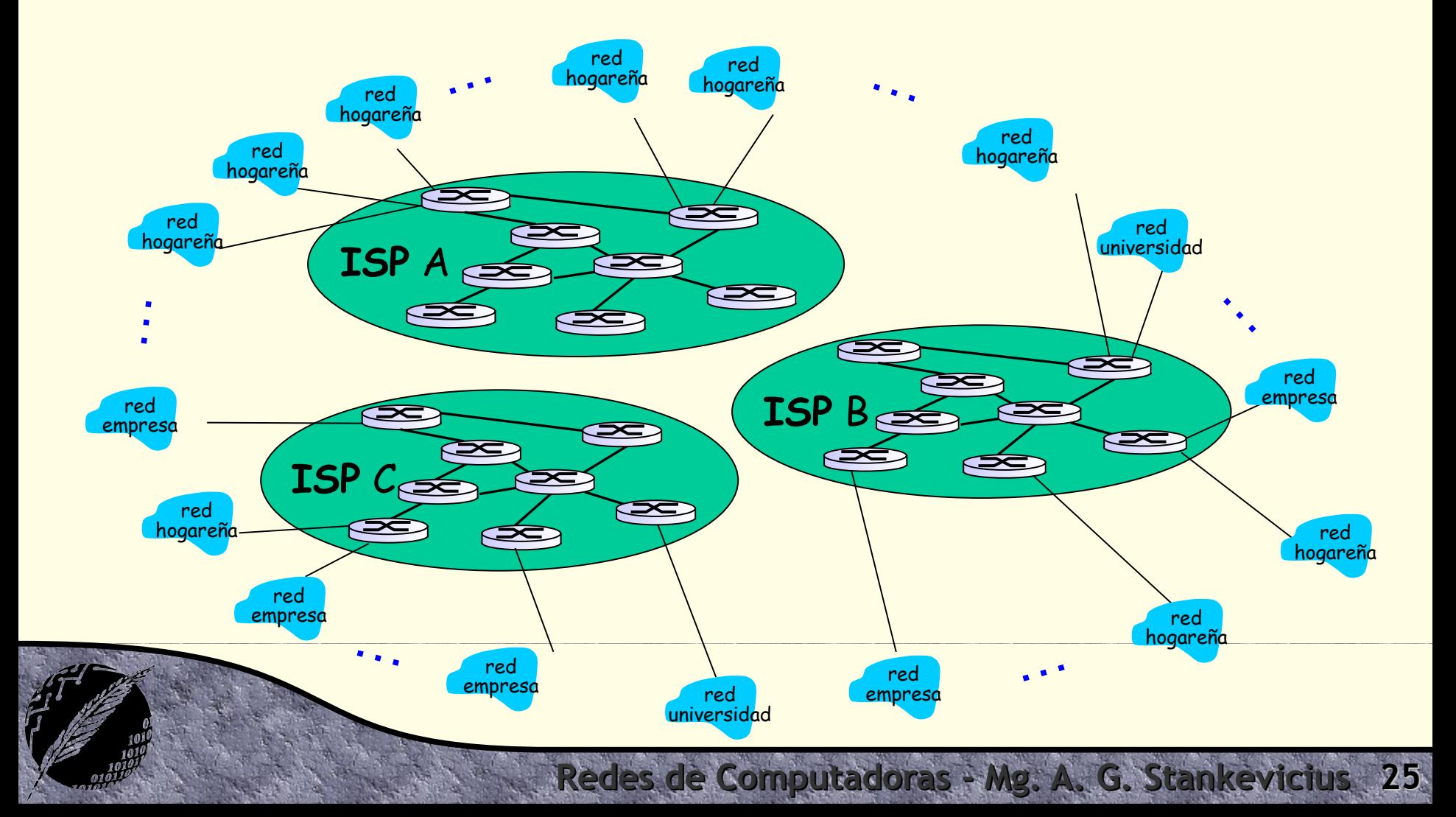

Los competidores necesitan estar conectados

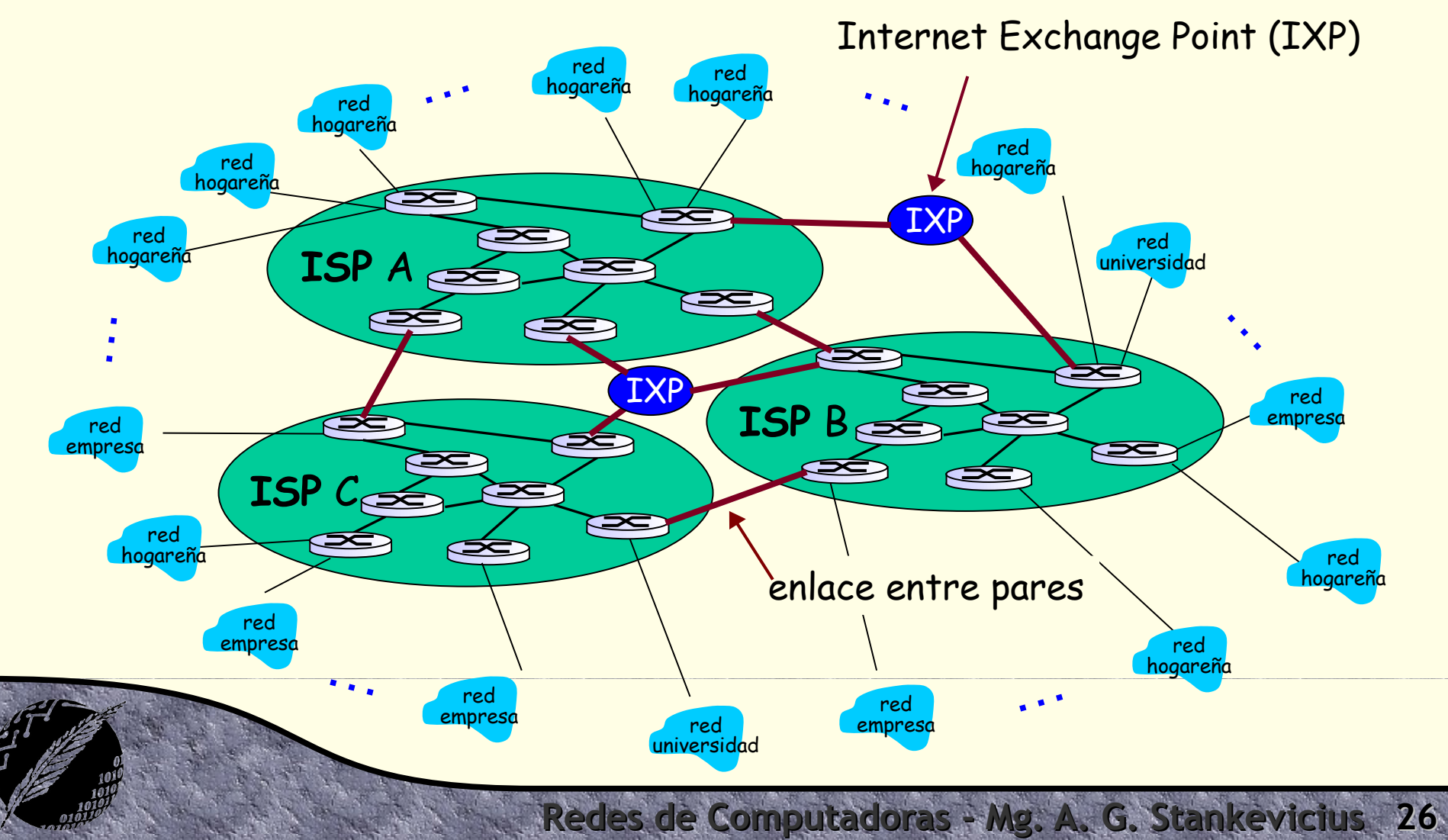

A esta altura pueden aparece redes regionales

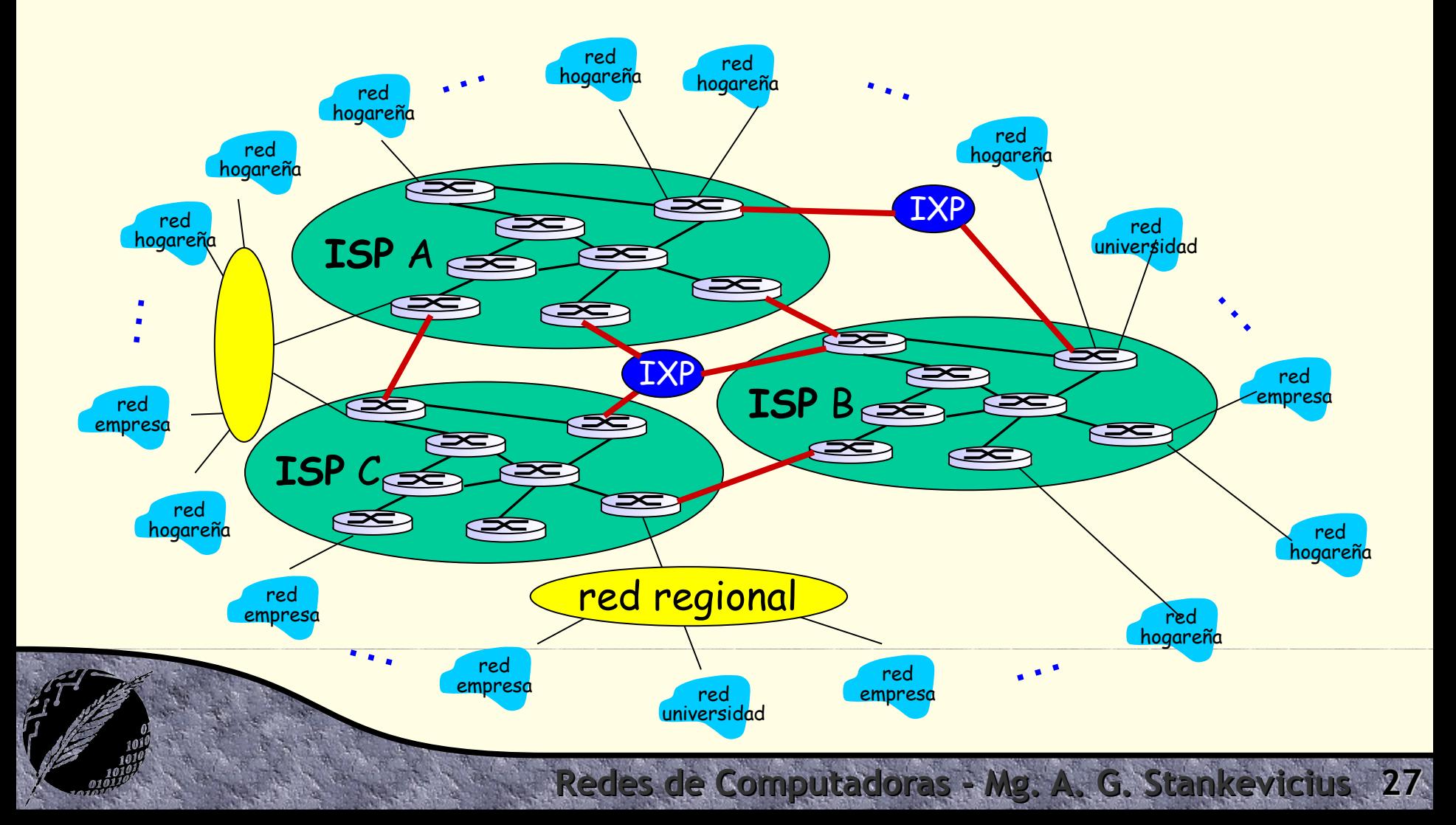

Los generadores de contenido tiene sus propias redes (Google, Akamai, Microsoft, etc.)

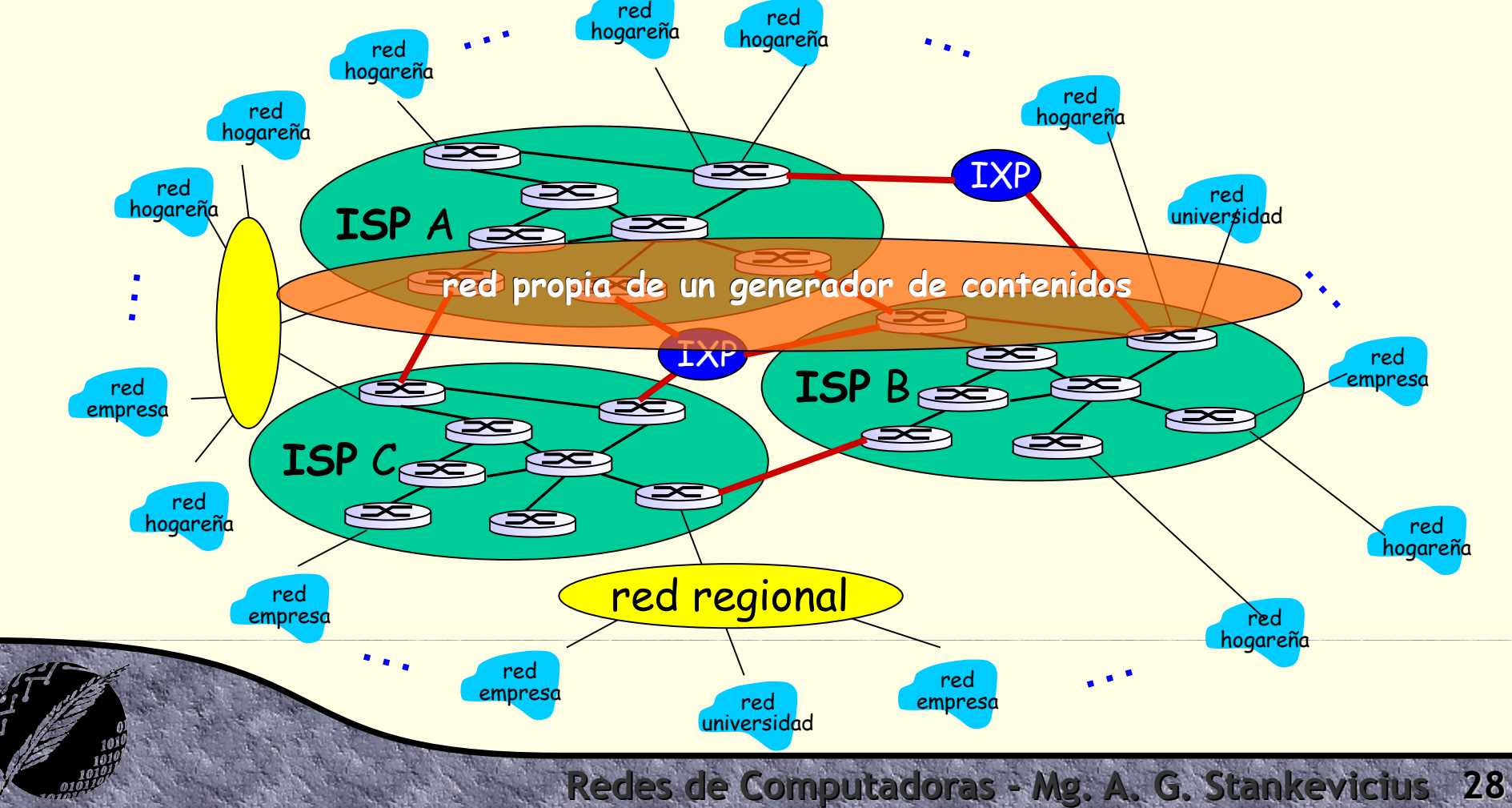

- ¿Qué motiva a compañías como Google o Meta a mantener semejantes redes?
	- En general, el camino entre cualesquiera dos nodos atravesará múltiples nodos
	- La operatoria store and forward hace que los retardo de cada nodo se vayan acumulando
	- Las compañías mantienen redes privadas para brindar un mejor servicios a sus clientes
- ¿Cuánto tarda en resolver una consulta Google? ¿dónde está el servidor que respondió?

# **¿Preguntas?**